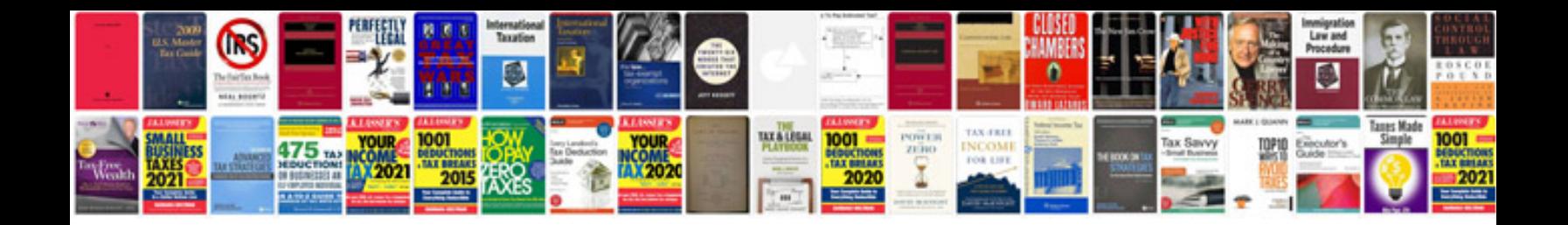

2003 ford mustang gt engine

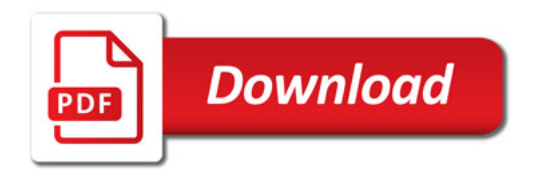

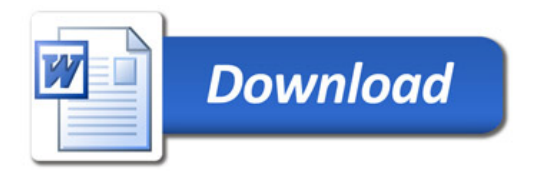